# Teaching Wavelets in XploRe

Sigbert Klinke<sup>-</sup>, Yuri Golubev<sup>-</sup>, Wolfgang Hardle- and Michael  $H.$  Neumann<sup>4</sup>

the Humboldt University of Berlin, Department of Economics, Institute of Statistics and Economics-International Strasses - Strasses - Strasses - Strasses - Strasses - Stra Berlin- Germany

 $\degree$  Institute for Problems of Information Transmission, Bolshoi Karetny - Moscow- Russia

 Weierstrass Institute for Applied Analysis and Stochastics-Mohrenstrasse - D Berlin- Germany

### Summary

Teachware is a set of computer software tools for computeraided interactive teaching of certain knowledge elements- The construction of teachware for statistical knowledge is a rather young field since it heavily depends on data structures and graphical interactions possibilities-interaction paper we present a teacher module for Xplores a statistical computing environmentfocus on the situation of teaching wavelets a technique for adaptation of spatial inhomogeneity.

Keywords- teachware wavelets interactive HMTL

 $\rm ^1$ The authors and the wavelet tutorial are accessible via  $\rm WWW$ http-wotanwiwihuberlinde

Financial support was received by the Deutsche Forschungsgemeinschaft SFB -- Quan tilikation und Simulation Okonomischer Frozesse-J. Humboldt-Universitat zu Berlin.

#### Introduction  $\mathbf{1}$

#### 1.1 Teachware

Over the past decade many programs have been written and numerous plat forms have been proposed for computer assisted teaching- Especially statis tical teachware has been built which aimed at conveying topics of statistical science is students- and in their parts in their contracts in the software contracts of the software  $\sim$ Guide of programs which name themselves themselves themselves themselves themselves the company We list some of them:

**PRISTAT 1** an interactive program designed for both general purpose analysis and education- It is based on the book of Kolev 

SchoolStat a MacIntosh shareware program on a spreadsheet basis,

Sila a tool for teaching students how the logic of inference in statistics works.

Many more teachware programs are available for several platforms- One of the first programs, originally designed for a small home computer, is described in Bowman Robinson Robinson Robinson Robinson Robinson Robinson Robinson Robinson Robinson Robinson describes a teachware in XploRe for interactive linear regression and smooth ing-

Many of these teachwares are based on systems like Toolbook which are more like a weakly dynamic textbook- We say weakly dynamic since desirable links to the (underlying) statistical software by construction are not an element of such teacher or the teacher or the student may change certainly studient may change certainly studient may change certainly studient may change certainly studient may change certainly studient may change certainly stud predefined program elements.

If teachware allows for external effects by the student it risks to be not a self contained and a self-external system. Such extends are the the such as inclusion of student or teacher written codes or the application to an external explains also the necessary handling of the underlying statistical computing environment- to make it necessary to jump between direct software used used to the and the explanation of the explanation of the explanation of the HTMLL state  $\mathbb{F}_q$ technology the most suited one-

#### $1.2$ Wavelets

In order to demonstrate our concept we present a tutorial on wavelets- The application of wavelet ideas to nonparametric statistics is relatively new and has drawn much attention by statisticians- Wavelets are also used in other elds like approximation theory sound analysis and image compression- One of their basic properties is that they provide a sparse representation of smooth functions, even if the degree of smoothness varies considerably over the domain of interest of if the function is only piecewise smooth- These favorable approximation properties which are not shared by the classical Fourier basis lead to a superior performance of estimators of functions with spatially in homogeneous smoothness properties compared to classical linear estimators  $(kernel, spline).$ 

Introductions to wavelets and applications may be found in the books by Hardle Kerkyacharian Picard Tsybakov and Kaiser - A first attempt for an interactive tool for wavelet smoothing was integrated in the teachware lessons of Proenca  $(1995)$  in XploRe 3 by Klinke  $(1997)$ .

#### $\overline{2}$ Structure of the System

#### 2.1 The Users View

One of the principles of teachware is the accessibility from everywhere- A student must be able to use the system in the class as well as well as at  $\sim$ internet link is therefore a necessity- We oer two parallel possibilities of access

- browsing through the wavelet tutorial HTMLles in the internet
- javing Xplore- in the second contract of the second contract of the second contract of the second contract of the second contract of the second contract of the second contract of the second contract of the second contrac

By javing we mean the use of Java interface in XploRe- Both entries are found by a direct internet link over the XploRe system which is availabe through

### http-wotanwiwihuberlindexplorexplorehtml

It is required that the user has both processes started- This oers the nec essary exibitions, which will be interaction with external phenomena e-qualitation with  $\sim$ external datasets and user written codes.

Suppose that the user has either installed XploRe or is javing it in a WWW browser-browser- Then Figure is the situation where  $\alpha$  is the situation  $\alpha$ 

The tutorial itself and the WWW-browser should be used in parallel such that the user can read the text and immediately execute the commands, see Figure - Besides loading the library twave the user has not to type anything and the whole dialog is now menudriven- The tutorial is strongly dynamic since it has links to the executable XploRe codes for wavelet analysis- The

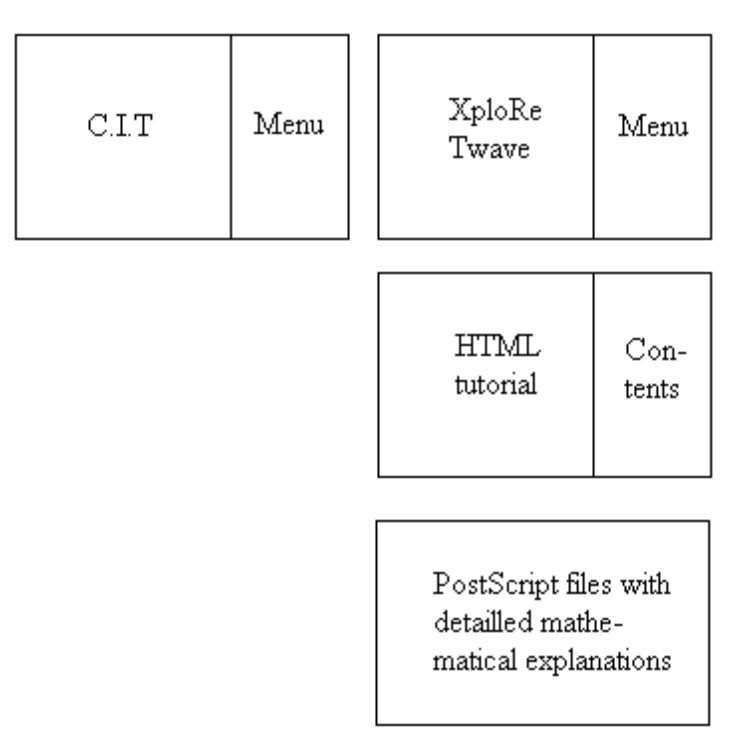

Figure 1: The Wavelet tutorial in XploRe consists of three parts: the XploRe library twave, the HTML tutorial and the Postscript files for detailled mathematical explanations- In contrast C-I-T just consists of the program and additional manuals.

static underlying mathematical formulation is described in a PostScript file as explained in Figure 1.

a current drawback of HTML - as an assume india  $\mathcal{A}$  in that it does not support the typesetting of formulas-the formulas-the support of  $\mu$  port also the support also the support also formula typsetting- In practice this has a big advantage it forces the devel opper to describe the properties in words rather than in formulas- This is especially important if we are teaching to unexperienced students which are not so familiar with the mathematical notation-

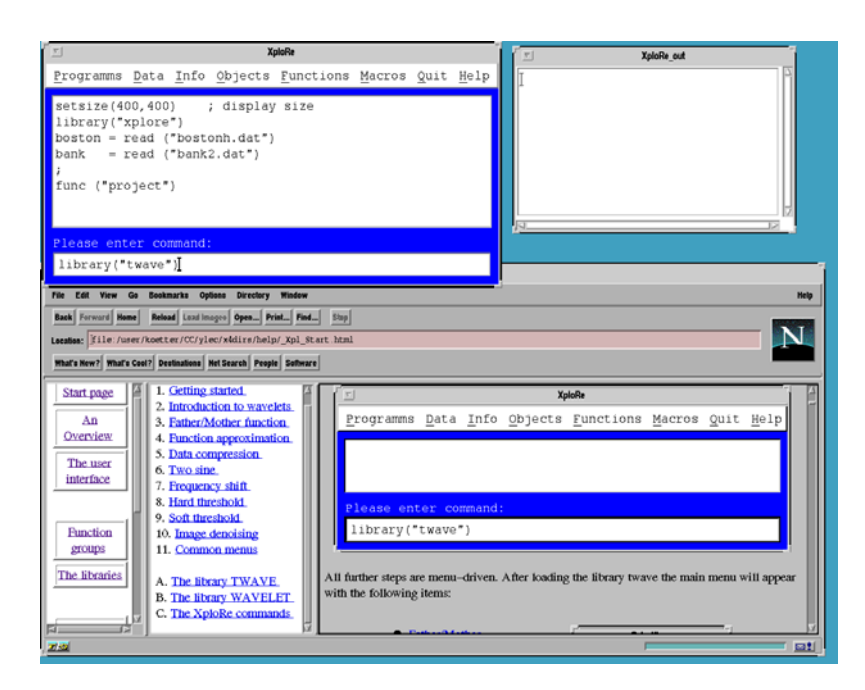

Figure 2: The screen shows in the left upper corner the XploRe command windows in the window in the right upper corner is the XploRes. output windows wind windows in the screen is the screen in the screen is the WWW browser here is the window with the Wavelet tutorial-term to window consistent the Wavelet tutorial consists t of three frames: the XploRe help system frame (left), the wavelet tutorial overview (middle) and the wavelet tutorial itself  $(right)$ .

#### 2.2 The Developers View

From the developers view the whole teaching system can be decomposed into two parts

- Programming the single task and combining them to a system
- Writing the HTML pages and the PostScript les

The macros are based on two commands in XploRe

fwt the fast wavelet transform and the inverse fast wavelet transform. invfwt

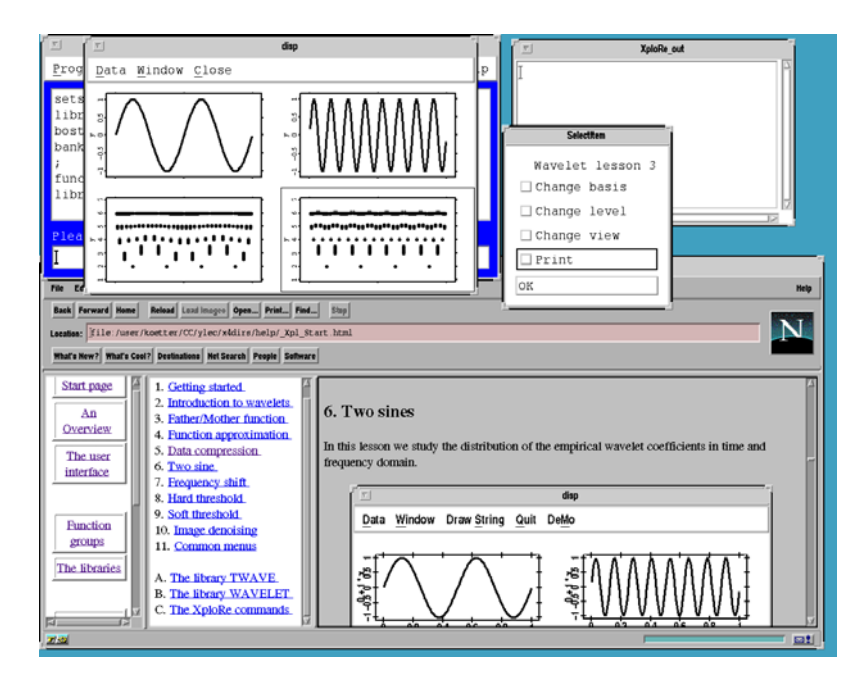

Figure 3: The screen shows in the left upper corner the XploRe command window overlayed by a display of the "two sines" lesson of twave library. The WWW-browser in the bottom of the screen shows the "two sines" lesson in the browser- In this lesson we look at the approximation of two sines with different frequencies by different mother wavelet coefficients. Whereas the browser shows the initial picture with the two sine functions and an approximation with the Daubechies-4 basis, we have changed already in XploRe to the Haar basis- In the right upper corner we see the XploRe output window and the actual menu for this lesson-

The library wavelet computes the constants necessary for the different wavelet bases-teaching system the teaching system the Haar basis the Haar basis the Haar basis the Daubechies and the D symmetric are used-compared-weighted-compared-compared-compared-compared-comparedtive to definite more about other bases about  $g\cdot$  , if  $\alpha$  , and  $\alpha$  reading about  $\alpha$ them in the underlying static information, see Figure  $1$ .

Analoguous to the generation of the wavelet bases in waveletmain when the library wavelet is called, the library twave executes during loading the macro twavemain which starts the teaching system- twavemain calls a macro named twlesson which either interactively starts a wavelet lesson (call  $\mathbf{v}$  we specially separate recovery call two special (seems in  $\mathbf{v}$  in  $\mathbf{v}$  in  $\mathbf{v}$  in  $\mathbf{v}$  in

twlesson displays in an endless loop the basic menu which allows to select one or more lesson for execution, where executive more constructed the call --- twles is executed which itself displays a submenu which allows dierent manipulations-

In nearly each lesson a display is shown with two vertical windows and a lesson dependent number of horizontal windows usally two or three- The upper window always shows a plot of the problem and the lower window a representation of the mother wavelet coefficients which are appropriate for the problem.

We provide four basic views to the wavelet coefficients:

- The standard view which shows the coefficients for each resolution level in a line as a vertical bar-tical bar-tical bar-tical bar-tical bar-tical bar-tical by the bar-tical bar-tical barsize of the coefficient.
- The ordered coefficients which shows the coefficients as the absolute size of the coefficient. Not all coefficients will be shown
- The circle coefficient shows the coefficients as in the standard view, but uses circles instead of bars-- The radius of the circle depends on the circle ficient is used in construction the wavelet function and it is drawn in blue otherwise.
- The partial sum shows the approximation of the wavelet function by adding sequentially one resolution level after another.

The views are produced by the macros waveint to waveint-

## Content of the System

The teaching system is composed by 8 lessons which cover the most interesting facts about wavelets-

The tutorial itself is based on 14 topics, see Figure 2.

- **Front page.** It allows the user to jump back to the beginning of the tutorial.
- Getting started. Here is described how XploRe is started and how the library twave has to be called.
- Introduction to wavelets. It introduces the user of the system to wavelets in general.
- Father/Mother function. In this lesson the student makes himself familiar with the basis functions used in the wave wavelet analysis- parties functions tions are basically obtained by dyadic translations and dilations of two species functions as society functions of the observation and a wavelet-the society of the society of the observation of the observation of the society of the society of the society of the society of the society of the soc tained basis functions are called father and mother functions, respectively-between functions from the can choose between functions from the can choose between functions from the c bases, the classical Haar basis, the Daubechies 4 basis and the Coiflet basis-basis-basis-basis-basis-basis-basis-basis-basis the father wavelet basis the father wavelets may be period look a bit different from commonly known father wavelets corresponding to a basis on the whole real line-
- **Function approximation.** The ability of wavelet bases to provide parsimonious approximations for smooth functions is the key to a favourable be haviour of statistical estimators based on a wavelet expansion- This les son demonstrates how certain smoothness features of a function trans late into sparsity in the space of coecients- For example for a piece wise constant function the coefficients corresponding to the mother wavelets are equal to zero, except for those coefficients which correspond to mother wavelets whose support contains a jump point of the
- Data compression. This lesson describes the ability to compress certain functions into a small number of significant coefficients-coefficients-coefficients-coefficients-coefficients-coefficients-coefficients-coefficients-coefficients-coefficients-coefficients-coefficients-coefficients-coeffic functions, some of them with spatially inhomogeneous smoothness properties, the ordered coefficients with respect to a wavelet basis are compared with the ordered coefficients with respect to the classical Fourier basis-be can be clearly seen that the wavelet bases have a superior and superior ability ity to compress functions with inhomogeneous smoothness properties into a small number of coefficients.
- Two sines. In this lesson the student studies the distribution of the empirical wavelet coefficients in time and frequency domain-dimensional  $\mathbf{F}$ functions with different frequencies the coefficients are displayed with respect to their spatial position and their location in resolution scale. The power of the wavelet coefficients moves to the finer resolution scales if the frequency of the function increases.
- **Frequency shift.** The goal of this lesson is to demonstrate that the wavelet transform reflects the properties of the signal simultaneously in frequency and time domains- We consider the signal composed from two sine waves having different frequencies on the time intervals - was provided to the time intervals - waves and , when we are possed to power the power of the power of the wavelet the wavelet  $\sim$ coefficients moves to the finer scales when the frequency of the sine becomes higher.
- **Hard thresholding.** In statistical applications like nonparametric regression, and, noisy about the underlying function are given-business

fore, empirical versions of the wavelet coefficients are equal to the true coecients plus some contribution by the noise- With nonparametric wavelet methods, the smoothing operation is usually performed in the domain of coecients- Whereas a linear downweighting of the coe cients is appropriate in the case of functions functions with spatially homogeneous smoothness properties, functions with considerably inhomogeneous smoothness properties require different, essentially nonlinear regularization methods- Quite a popular method to denoise data is hard thresholding, that means all coefficients which are in absolute value above a certain threshold are untouched whereas the other coefficients are set to zero:

$$
H(x) = xI(\mathrm{abs}(x) > t),
$$

where the the threshold-threshold-threshold-threshold-threshold-thresholdingcan be studied for different choices of the threshold parameter.

Soft thresholding. Along with hard thresholding, soft thresholding proceare so are used in many statistical applications-we state that is denoted as a study the so-called wavelet shrinkage procedure for recovering the regression function from noisy data- The only dierence between the hard and the soft thresholding procedure is the choice of the nonlinear transform on the empirical wavelet coecients-three soft thresholding the following three  $\pi$ nonlinear transform is used

$$
S(x) = sign(x)(abs(x) - t)I(abs(x) > t),
$$

where  $t$  is the threshold.

- **Translation invariant.** The stationary wavelet transform described in Coifman & Donoho (1995) and Nason & Silverman (1995) is implemented lation-invariant: if we shift the underlying data set by a small amount, apply nonlinear thresholding and shift the estimator back, then we usually obtain an estimator diferent from the estimator without the shifting and backshifting operation- To get rid of this we average over several estimators obtained by shifting, nonlinear thresholding and backshifting-backshift inequality the squared state as the state of the state of the state of this state of th mator is not larger and usually smaller than the average of the squared losses of these individual estimators- In the context of spectral density estimation Neumann  $\mathbf I$ improvement by this method over the standard wavelet estimator.
- Image denoising. As an application of higher-dimensional wavelet methodology we also included a lesson on image denoising- It was shown in Neumann & von Sachs (1997) that the commonly used isotropic  $d$ dimensional basis does not lead to optimal estimators if the function to

be estimated has different degrees of smoothness in different directions. In contrast, estimators based on a certain anisotropic basis can attain optimal rates of convergence in such anisotropic smoothness classes as well as if the "effective dimension" of the function is smaller than its nominal dimension communication communication communication communication changes of the Neumann Sachs of mann a-weight a-weight a-weight a-weight a-weight a-weight a-weight a-weight a-weight a-weight a-weight a-weight a-weight a-weight a-weight a-weight a-weight a-weight a-weight a-weight a-weight a-weight a-weight a-weight a anisotropic wavelet basis to an image corrupted by some additive noise-A considerable improvement over the noisy image can be observed-

- Common menus describes some common menus e-g- choice of wavelet basis, choice of function, printing.
- The library TWAVE. We list the macros of the library twave.
- The library WAVELET. We list the necessary macros of the library wavelet.

The XploRe commands. We describe the basic XploRe commands.

#### Future Work  $\overline{4}$

Some future work may consist in the integration of more interactivity in the system, wat visualization of the father wave mother wave functions can be functions of directed by the cursor keys instead of using a menu entry.

We need a stronger integration of the help system and tutorial with the software- its control correlation in the software which in the software control in the software which is a software which in the software which is a software which in the software which is a software which is a software wh are part of the contract to the some e-state of the part of the tutorial-tutorialversa we may want to start a specific lesson from the tutorial on mouseclick.

Kotter a JAVAInterface for XploRe-to-Market for XploRe-to-Market for XploRe-to-Market for XploRe-to-Market for javing XploRe from a specific lesson and to perform all necessary operations. The software itself is already prepared to allow such operations-

Another possible extension is the inclusion of further wavelet lessons- To improve the understanding of the local approximation ability of wavelets one could include an interactive manipulation of wavelet coefficients such that the student gets immediate feedback.

## References

Bowman A- Robinson D- - C-I-T- Introduction to Statistics Soft $ware$ , IOP Publishing Ltd.

- Bowman A- Robinson D- - C-I-T- Regression ANOVA Software IOP Publishing Ltd-
- coifman R- o D- and the Coiffred of the Coiffred Coiffred in A-Coiffred Coiffred In A-Coiffred Coiffred In A-Coiffred In A-Coiffred In A-Coiffred In A-Coiffred In A-Coiffred In A-Coiffred In A-Coiffred In A-Coiffred In A-C toniadis ed- Lectures Notes in Statistics Wavelets and Statistics Springer pp- 

-
- Hardle W- Kerkyacharian G- Picard D- Tsybakov A- - Wavelets approximation and statistical applications, Springer.
- Kaiser G- - A friend ly guide to wavelets Birkhauser Boston-
- Klinke S- - Data Structures in Computational Statistics Physica Ver lag-
- est the statistical software guide to the statistical software  $\mathcal{A}$  and  $\mathcal{A}$  is the statistical software  $\mathcal{A}$ tatistics is the statistical Data Analysis **Data Bases** Data Analysis **Data Analysis**
- Kolev N- - Applied Statistics Stopanstvo Soa-
- entwicklung statistischer Software PhD the Software Photograph the Software Photograph the Software PhD theory University of Berlin, Department of Economics, Institute of Statistics
- Nason G- Silverman B- 
 The stationary wavelet transform and some statistical applications in A-C tonical antonia is an  $\mu$  method in A-C to an  $\mu$ Statistics And Statistics Springer pp- (Statistics Springer pp- Statistics Springer pp- Statistics Springer pp-
- Neumann M-H- a- Multivariate wavelet thresholding a remedy against the curse of dimensionality?, Preprint no. 229, Weierstrass Institute, Berlin.
- Neumann M-H- b- Spectral density estimation via nonlinear wavelet methods for stationary nong-communications times-series- you wanted to analyze

Multivariate wavelet thresholding: a remedy against the curse of dimensionality?, Preprint no. 229, Weierstrass Institute, Berlin.

- Neumann M-H- von Sachs R- - Wavelet thresholding in anisotropic function classes and application to adaptive estimation of evolutionary spectra, The Annals of Statistics.
- Proenca I- 
 Interactive graphics for teaching simple statistics in W- Hardle S- Klinke B- Turlach eds XploRe - an interactive statistical computing environment springer particles and the springer problem of the springer particles and the s